# §3.3 プログラミング 第8回 今日の目標

- 高級言語のプログラムを実行するまでの過程を 示せる
- インタープリタの仕組みを説明できる
- HTMLとCGIプログラムの関係を説明できる
- 高級言語で定義されている構造を分類できる
- C言語で書かれたプログラムを解釈できる
- モンテカルロ法でπの値を求めるアルゴリズムを かける

### コンパイラ(Compiler)

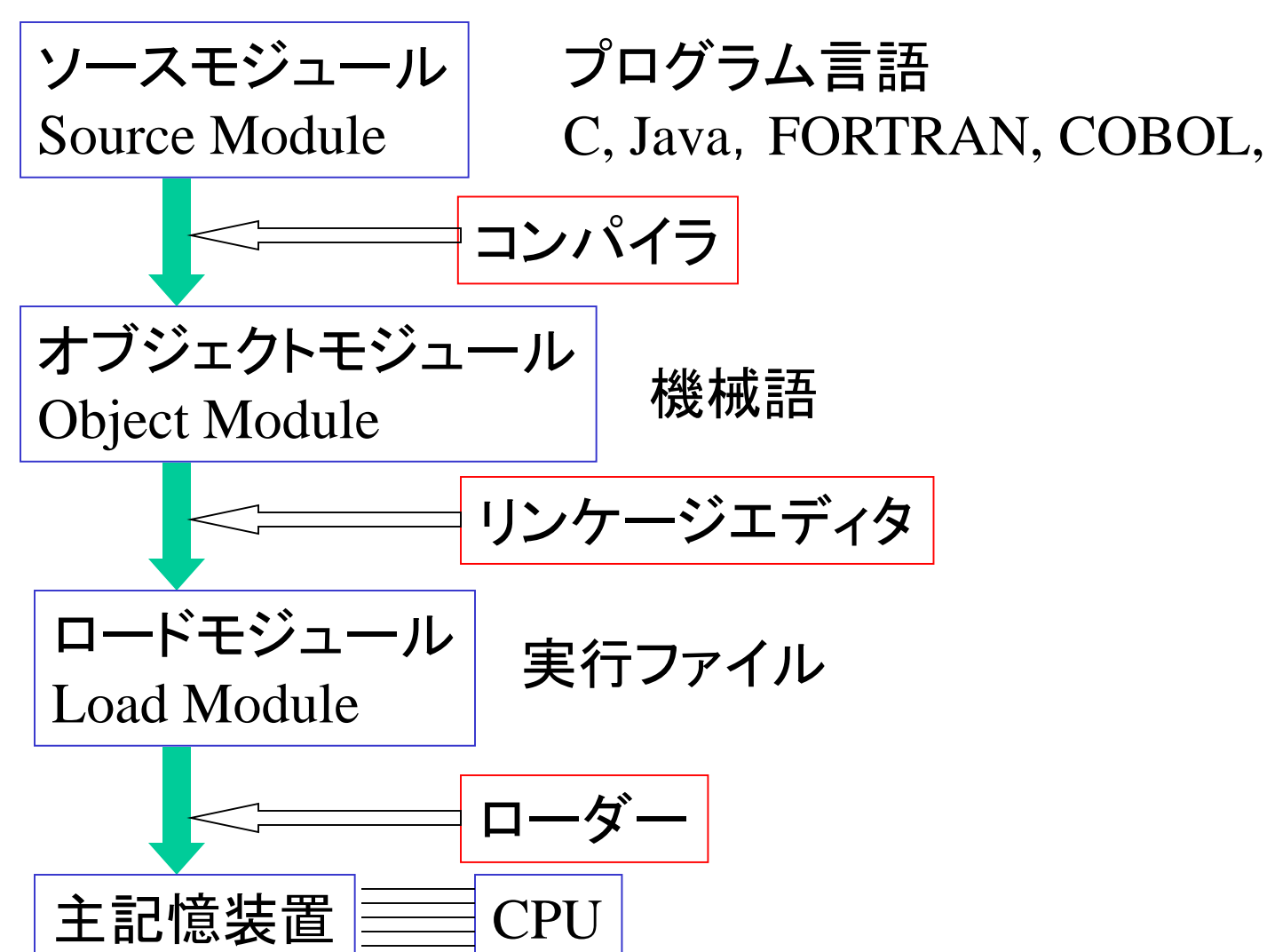

インタプリタ

## 主記憶装置 Memory

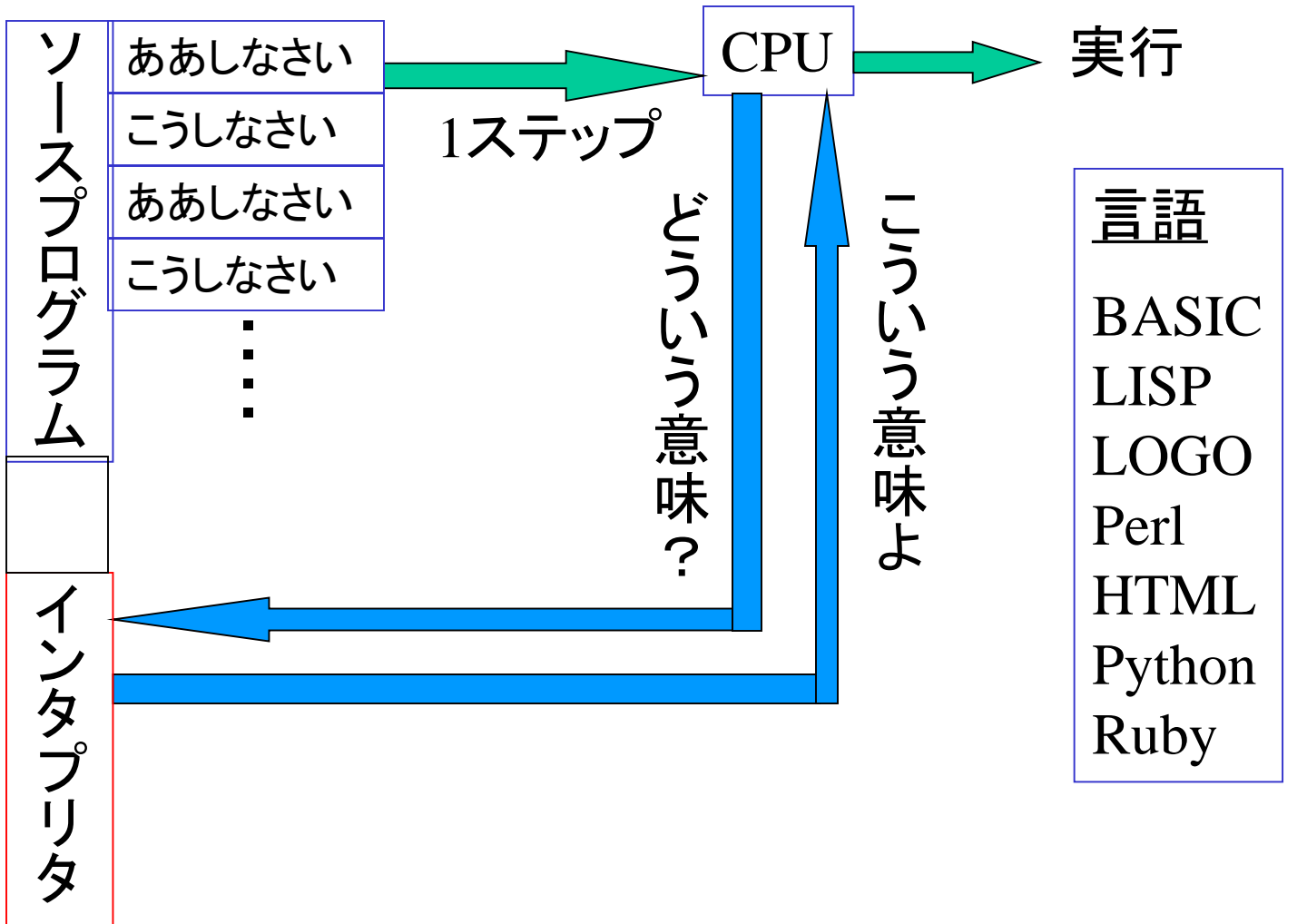

### HTML(Hyper Text Markup Language) と Perl(Practical Extraction and Report Language)

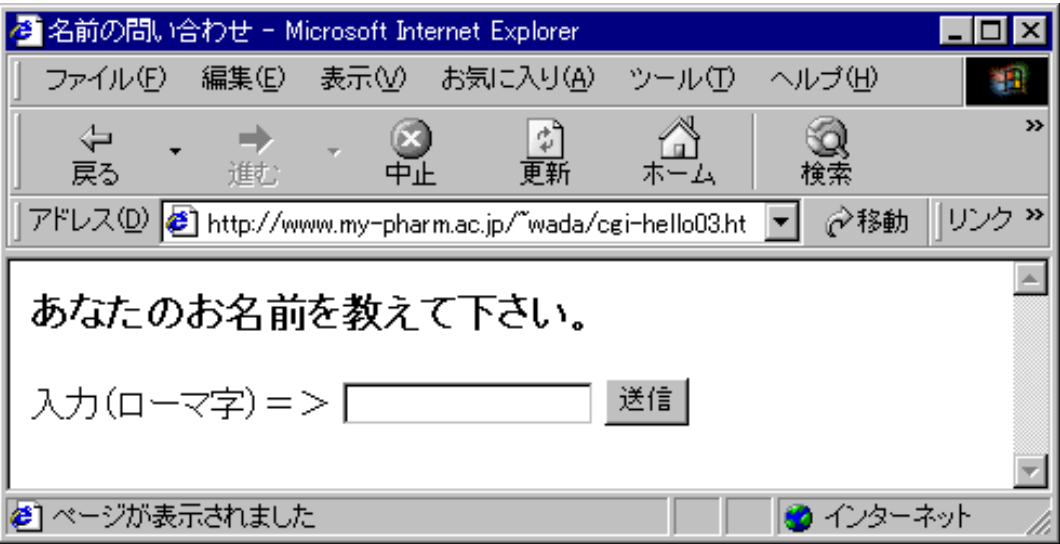

```
<HTML><HEAD><TITLE>名前の問い合わせ</TITLE></HEAD>
\langleBODY><H3>あなたのお名前を教えて下さい。</H3>
<FORM METHOD=POST ACTION=/cgi-bin/cgi-hello03.pl>
入力(ローマ字)=>
<INPUT TYPE=TEXT NAME="yourname">
<INPUT TYPE="submit" VALUE="送信">
</FORM></BODY>
</HTML>
```
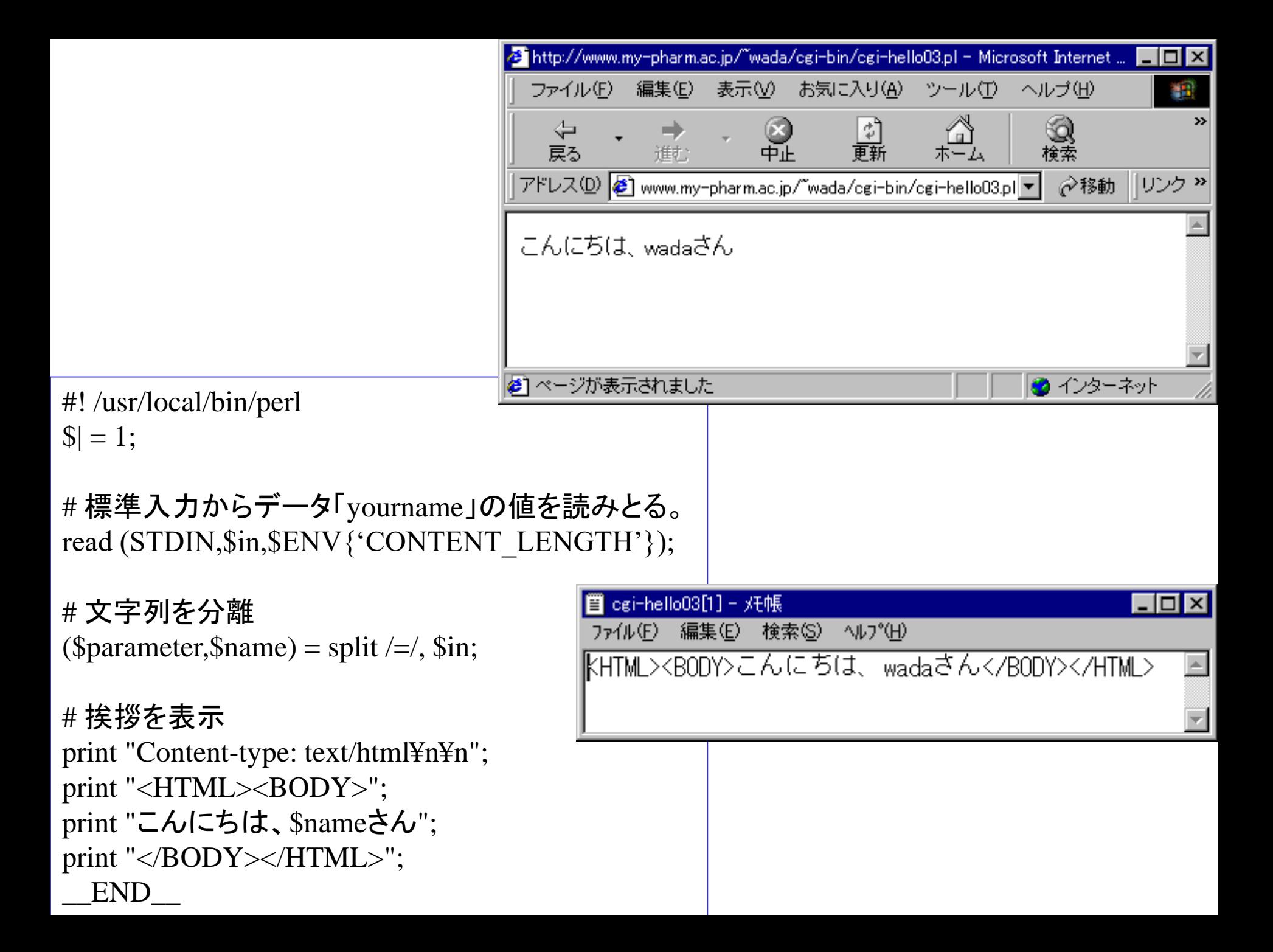

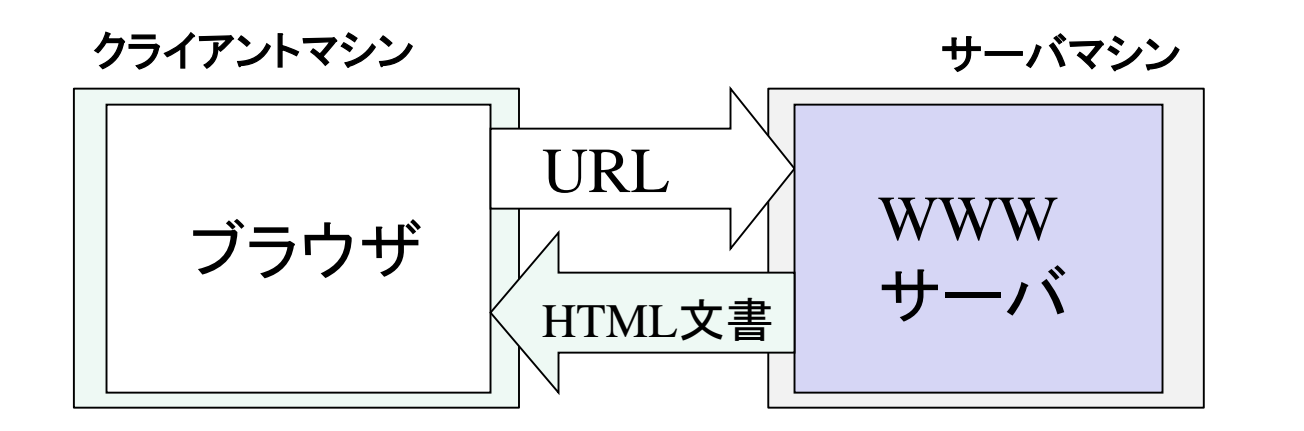

通常Webページ

CGI(Common Gateway Interface)

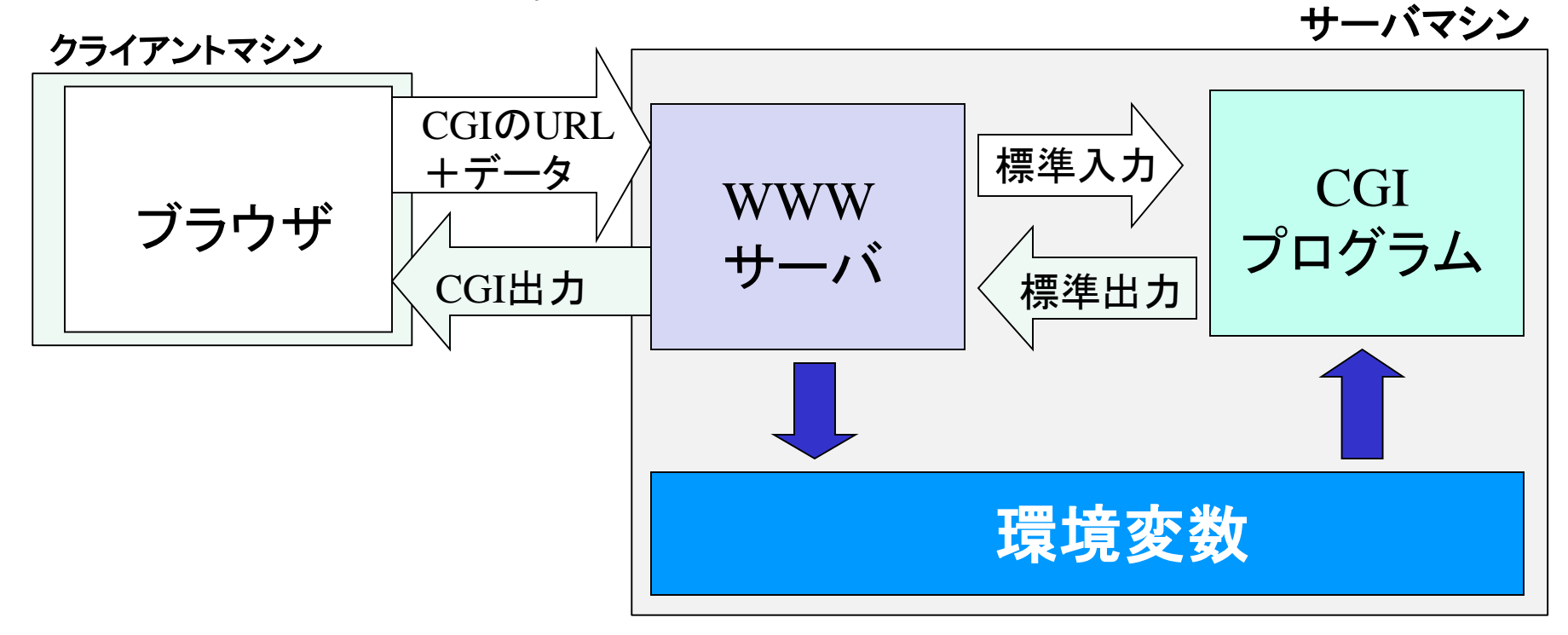

# 高級言語の構造 (C言語を例として)

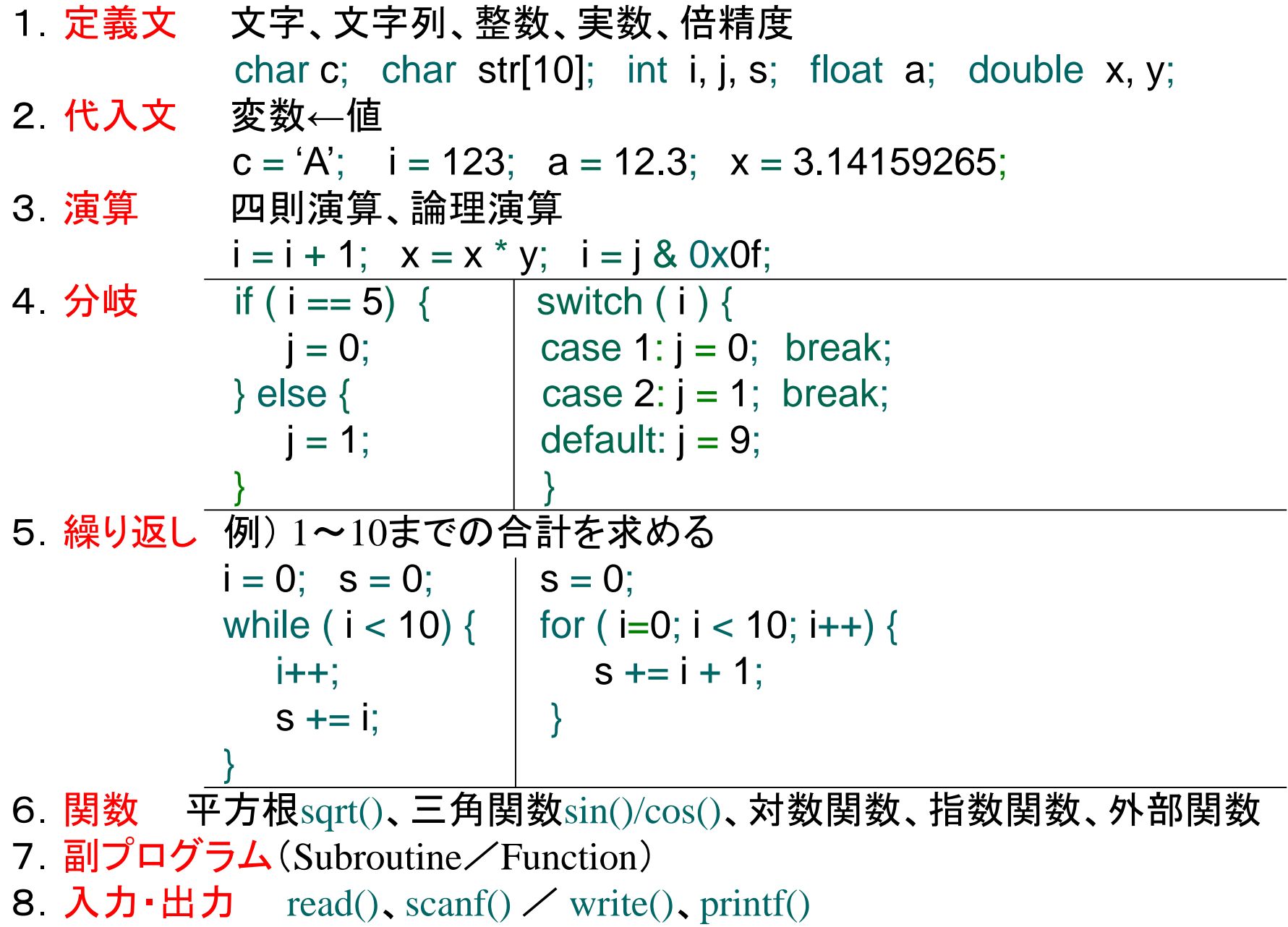

ソースファイル(C言語)

 $\#$ include  $\langle$ stdio.h $\rangle$  $main()$ int i;  $\hspace{1cm}$  /\* 整数を入れる箱を確保して, iと名付けた \*/ i = 1 + 2 + 3 + 4 + 5; /\* i に1+2+3+4+5を代入 \*/ printf("Kekka: %2d¥n",i); /\* %2dは整数を2桁で表示してくださいの意味\*/ }

#### ex1.c

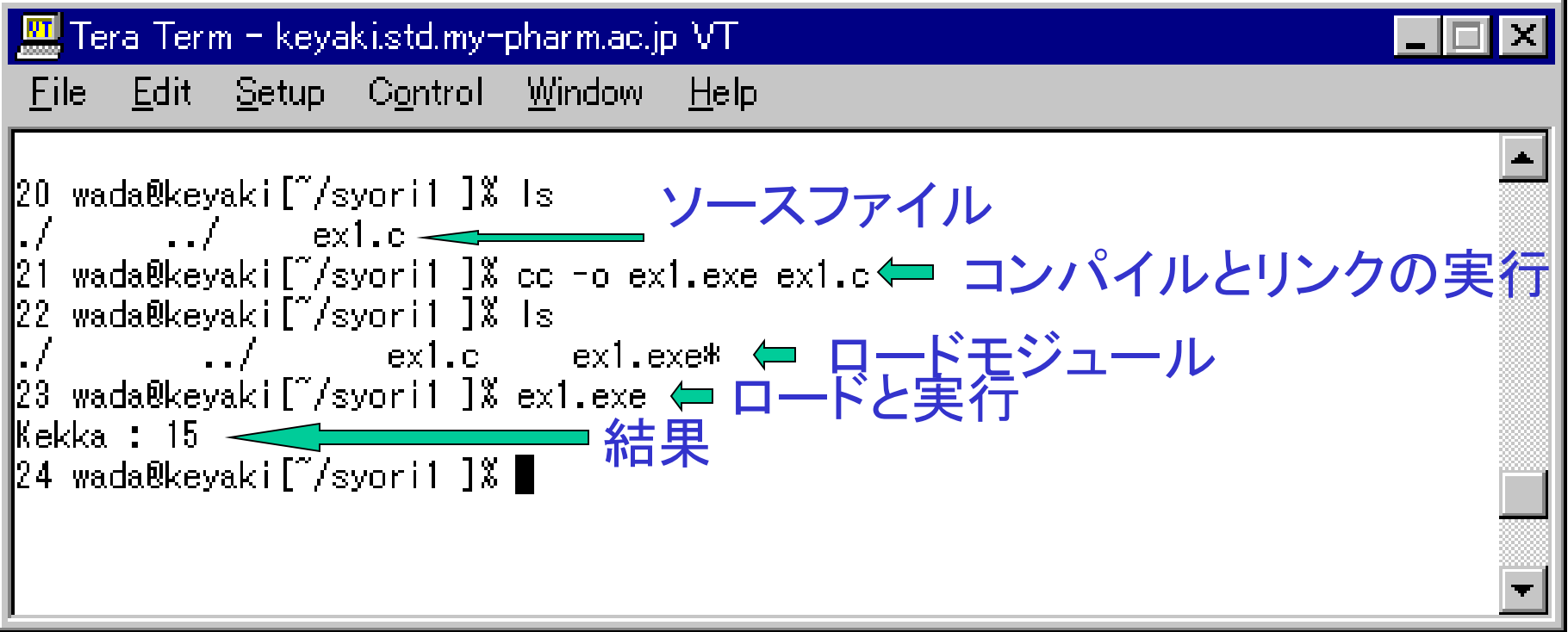

### 問題:1から任意の数までの和を求める

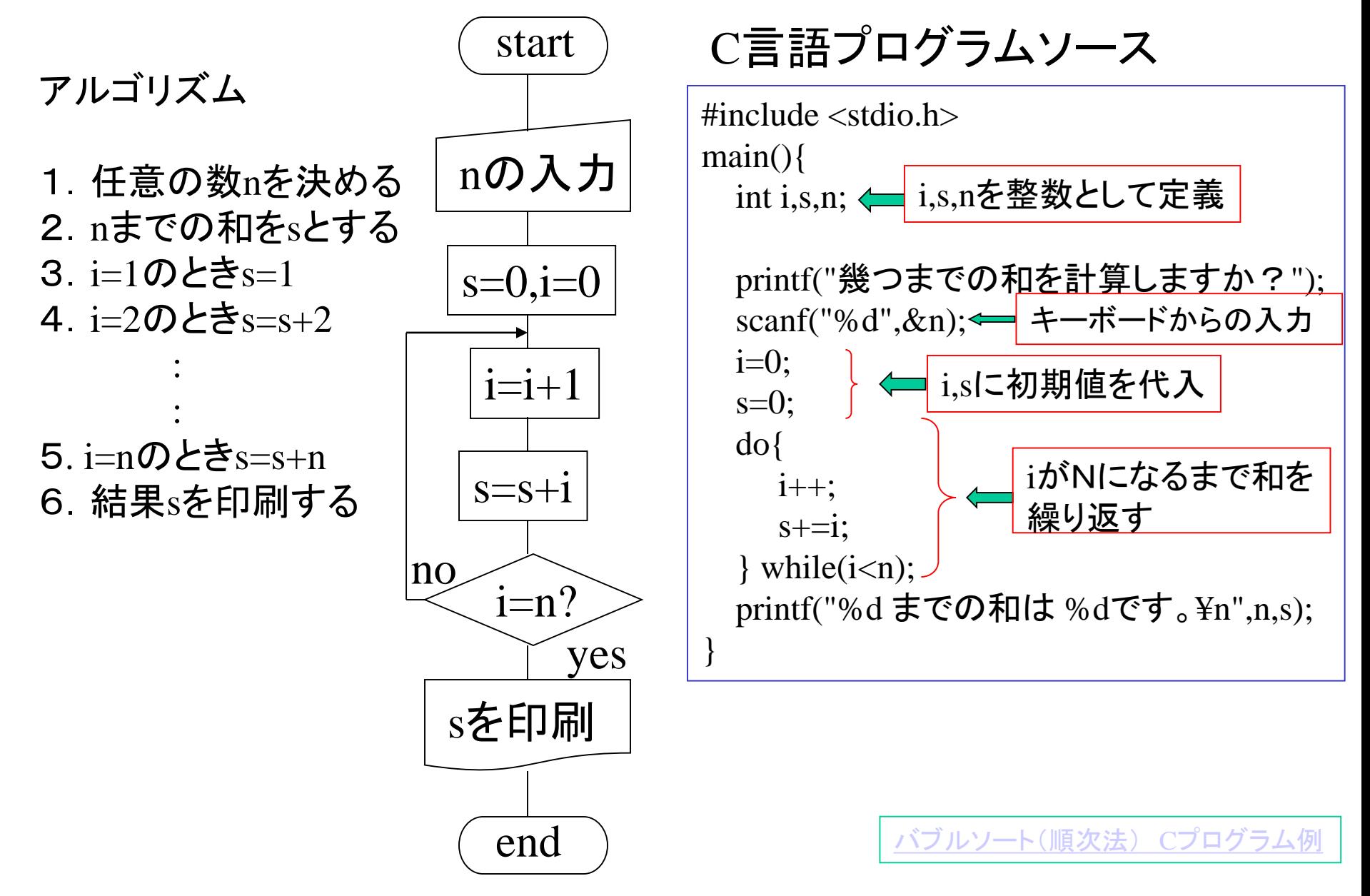

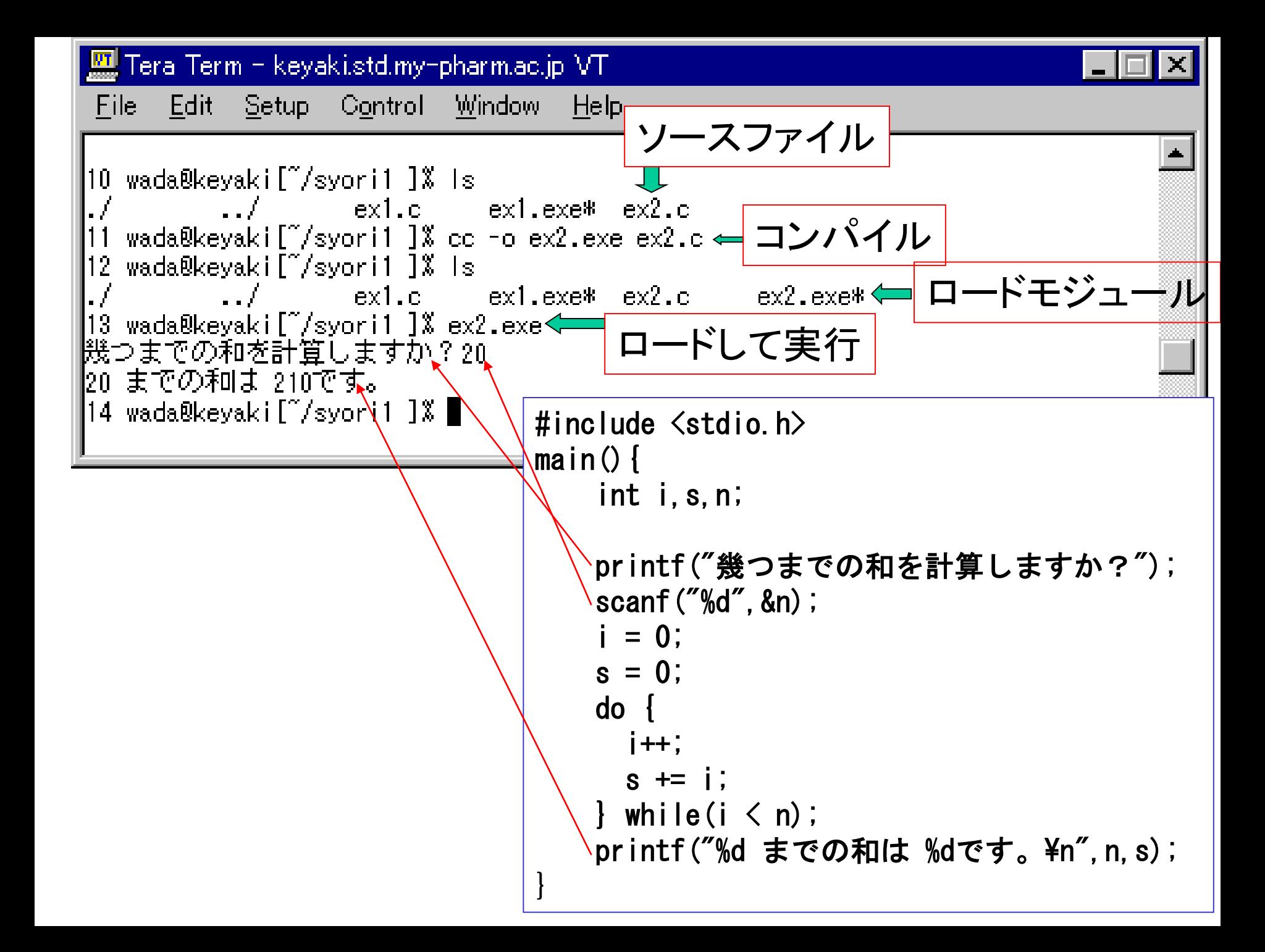

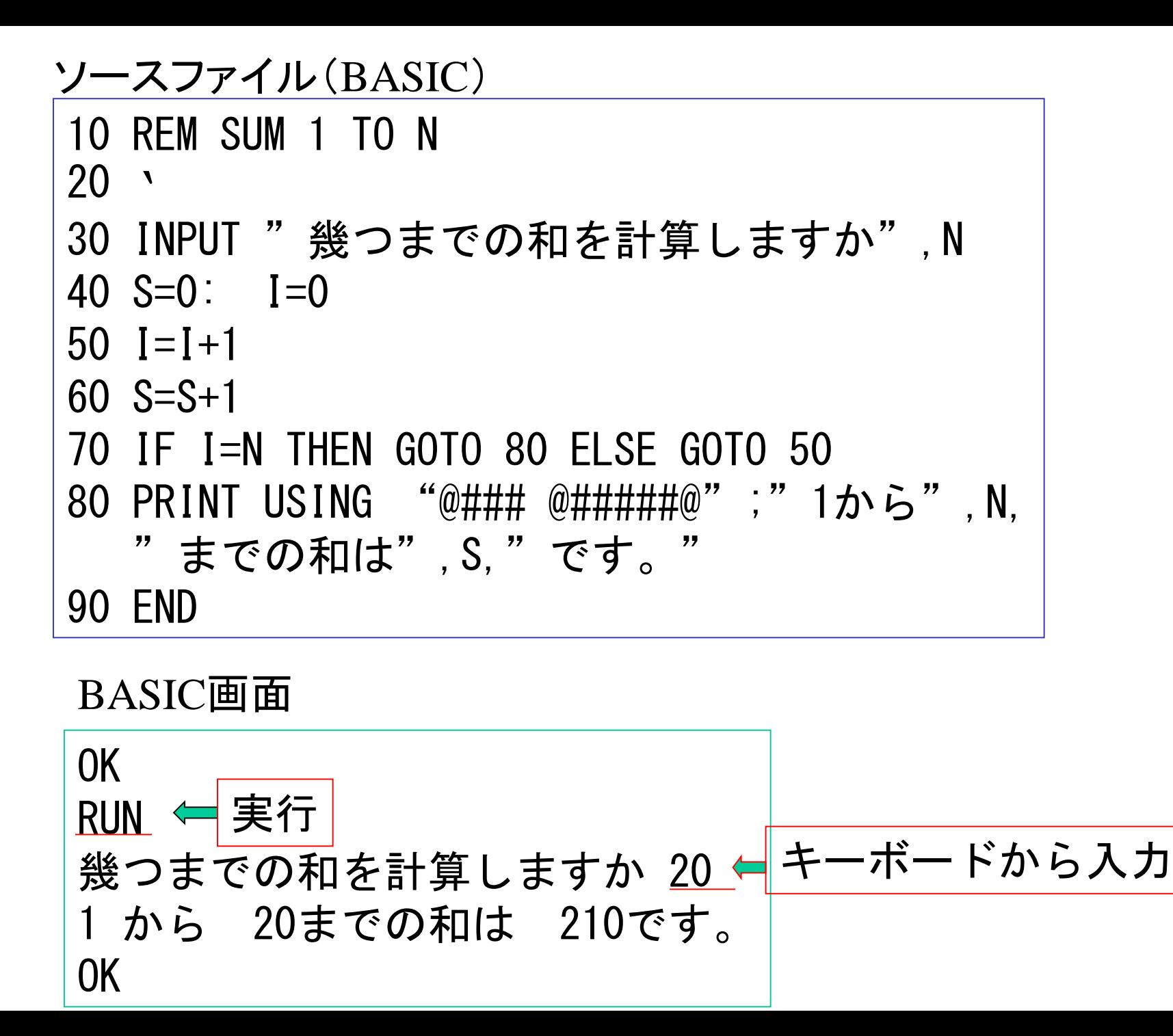

モンテカルロ法

### 例:πを乱数で求める

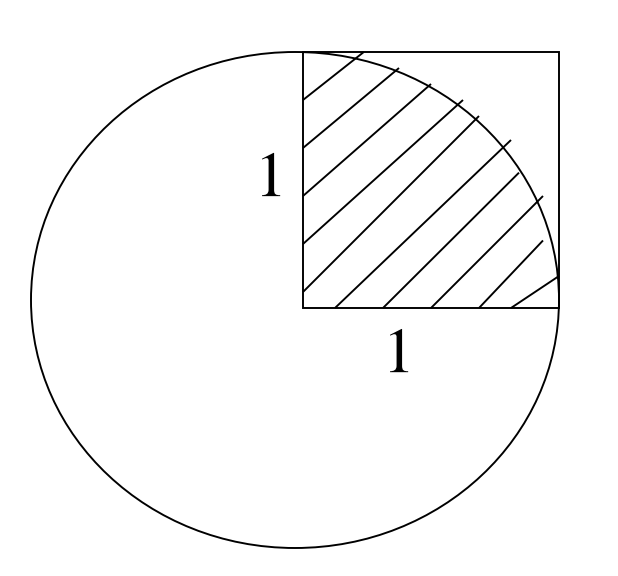

① 1辺が1の正方形の面積は1 ② 正方形内に無作為に点をばらまく ③ ばらまいた数をN,斜線部分の数をi ④ 斜線部分の面積=i/N =半径1の円の面積/4=π/4  $\sigma$   $\pi$ =半径1の円の面積  $= 4 \times i/N$ 

### アルゴリズム

1.0から1の範囲の数値xとyを一組乱数で求める

2. x<sup>2</sup>+y<sup>2</sup>≦1を満たす場合の数を数え、iとする 3.N回繰り返す

4. π =4×i/Nを計算する

```
C言語ソースプログラム
```

```
#include <stdio.h>
#include \langle \text{math}, h \rangle#define NUM 10000
double rnd(void);
void main(void)
{
    double x, y, pai;
     int i, in=0;
    for (i=0; i < NUM; i++) {
         x = \text{rnd}();
         y = rnd();
         if (x*x + y*y \le 1.0)int:
     }
    printf("in=%d\math", in);
    pai = (double) 4 * in/NUM;
    printf(\pi \mathcal{D}値=%f\fm', pai);
}
double rnd(void) {
    return((double)rand() / RAND_MAX);
}
```
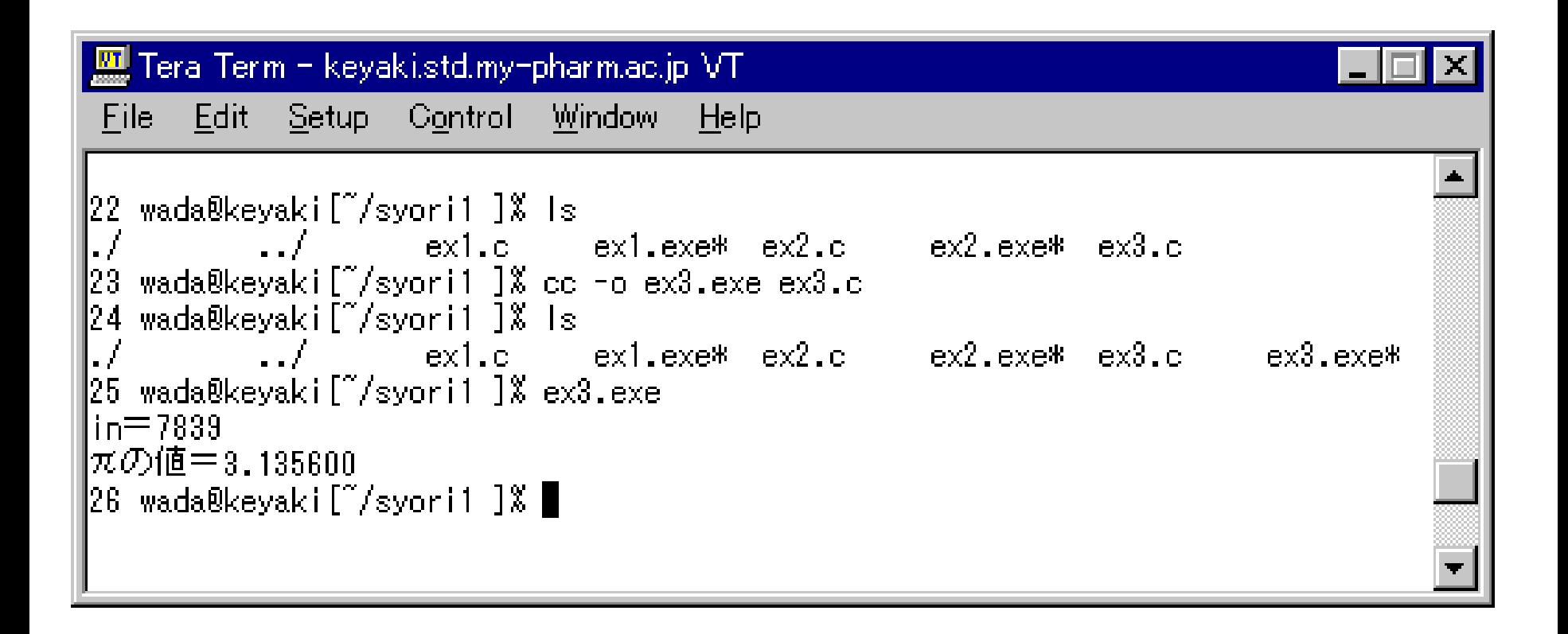

- 1.ブラウザで使われる言語がインタプリタである理由を 考えなさい。
- 2.C言語で作られたプログラムをOSの違うコンピュータで 実行するにはコンピュータ環境にどんな条件が必要か またどんな手順で行うか述べなさい。
- 3. 任意の数nを与えて、1<sup>2</sup>+2<sup>2</sup>+・・・+n<sup>2</sup>を求めるプログラム を作りなさい。

[情報科学概論のトップへ](http://gizmy.sakura.ne.jp/info_lec/) 明治薬科大学[のホームへ](http://www.my-pharm.ac.jp/index.html)